# EPSON STYLUS<sub>™</sub> DX4800 Series / DX4200 Series **Para empezar• Começar por aqui• Hier beginnen**

# **1. Desembalaje•Desembalagem•Uitpakken**

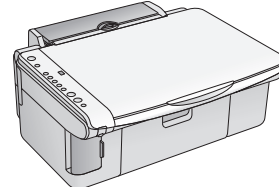

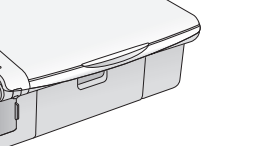

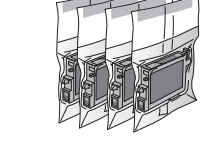

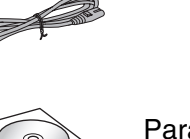

**2. Retirada de la cinta protectora y pegado de un adhesivo en el panel•Retirar a Fita Protectora e Afixar um Autocolante no Painel•Tape verwijderen en sticker op paneel aanbrengen**

### **3. Encendido•Ligação•Aanzetten**

### **4. Instalación de los cartuchos de tinta• Instalar os Tinteiros•Cartridges installeren**

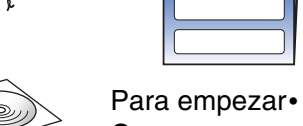

Começar por aqui• Hier beginnen Manual de funcionamiento básico• Guia de Funcionamento Básico• Basishandleiding

Quite toda la cinta• Retire toda a fita• Tape overal weghalen

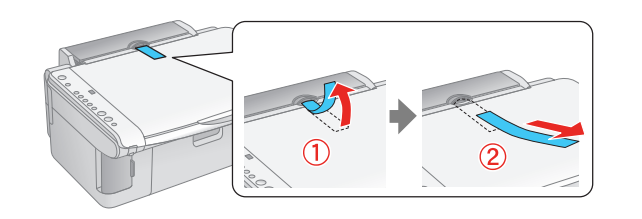

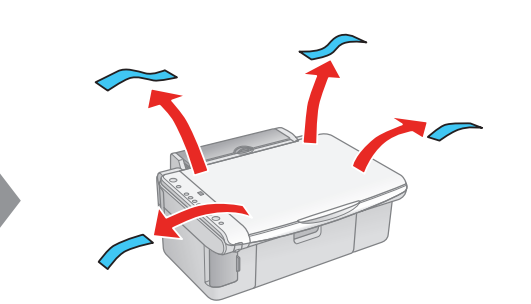

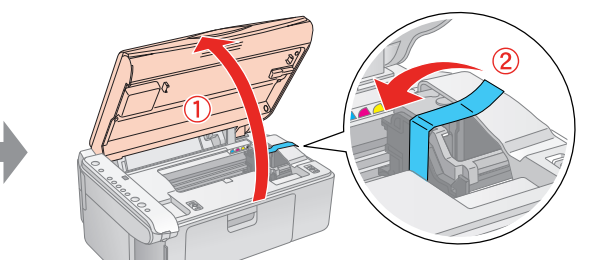

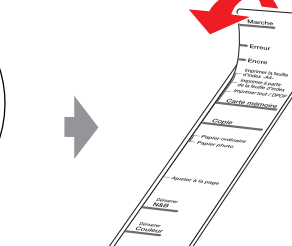

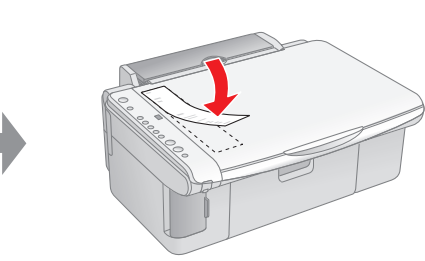

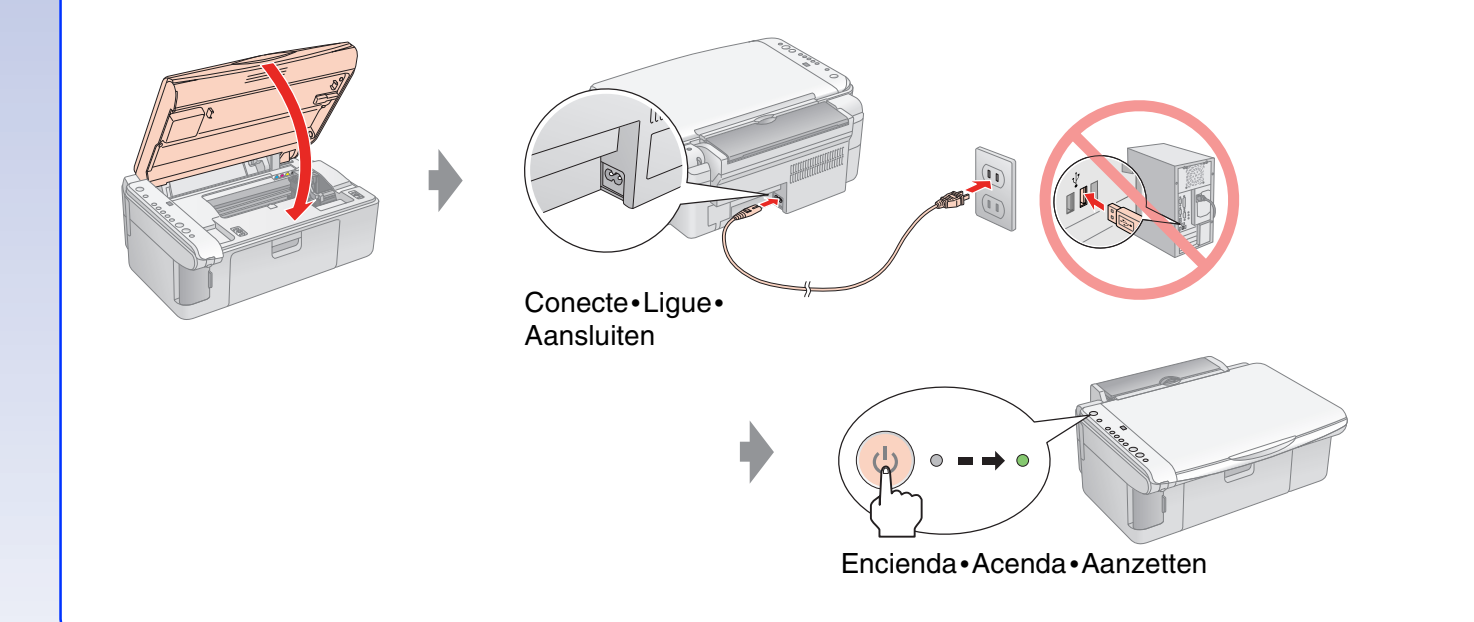

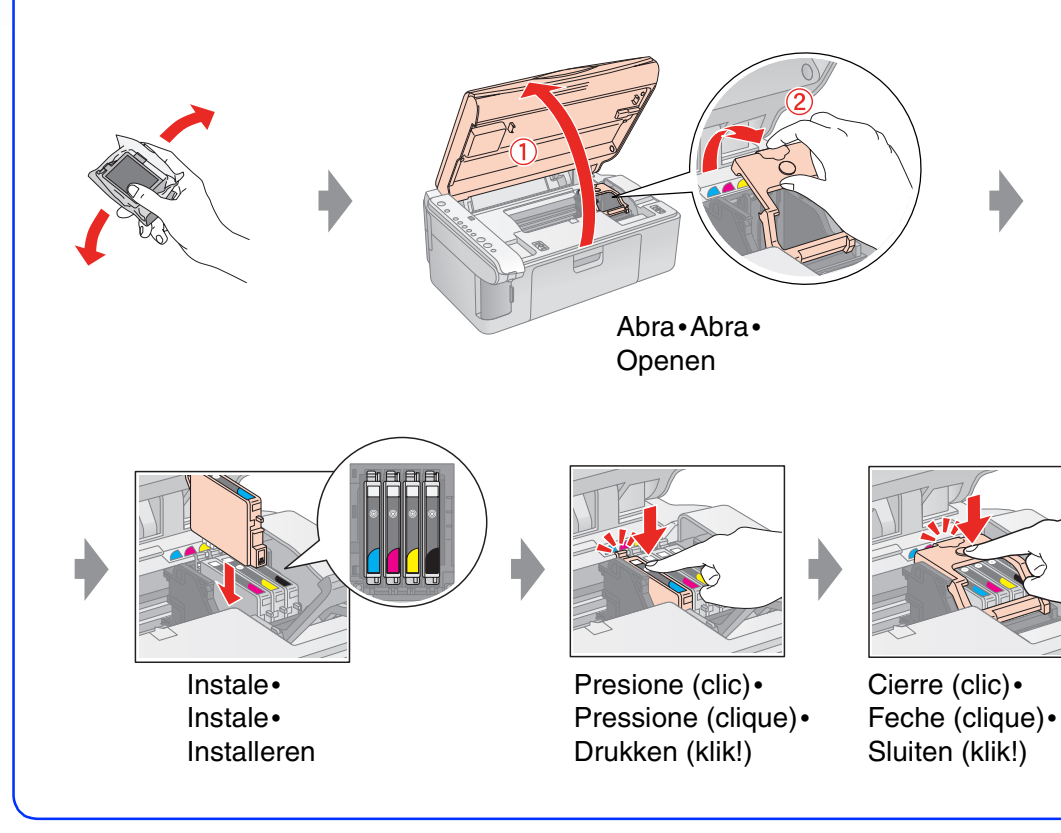

Copyright© 2005 Seiko Epson Corporation. All rights reserved.

# **5. Carga de la tinta•Carregamento da Tinta• Inkt laden**

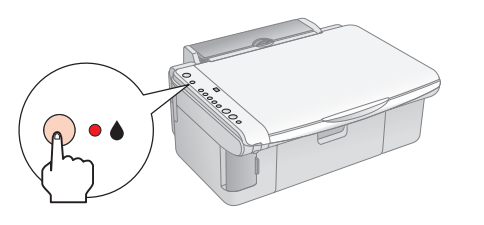

### **6. Instalación del software• Instalar o Software•De software installeren**

### **En Windows•Windows•Voor Windows**

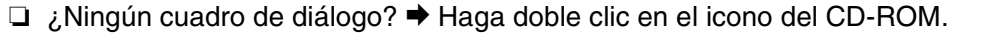

- ❏ Não aparece a caixa de diálogo? & Faça clique duas vezes no ícone do CD-ROM.
- ❏ Geen dialoogvenster? & Dubbelklik op het cd-rompictogram.

### **Mac OS X y Mac OS 9•Mac OS X e Mac OS 9• Mac OS X en Mac OS 9**

- ❏ En Mac OS X y Mac OS 9, descargue el controlador. & http://www.epson.com
- ❏ Mac OS X e Mac OS 9 : descarregue o controlador. & http://www.epson.com
- ❏ Voor Mac OS X en Mac OS 9 downloadt u zelf de driver. & http://www.epson.com

# **¿Y después?•E a seguir?•En nu?**

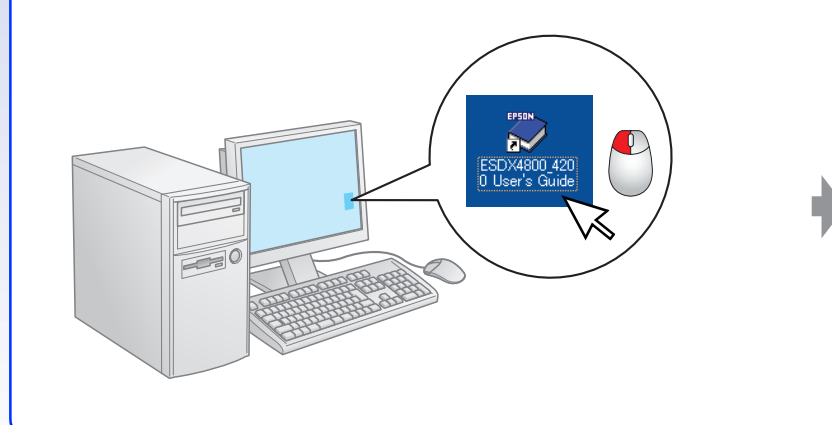

Pulse•Pressione• Drukken

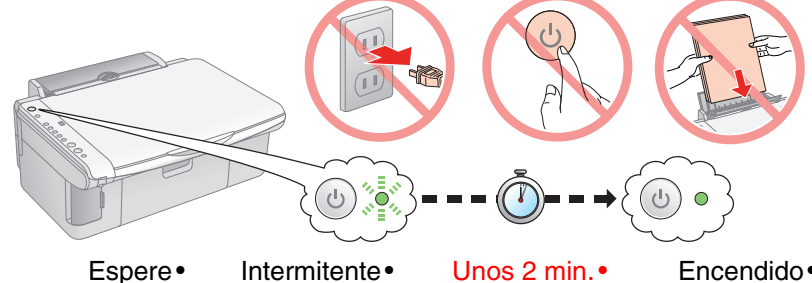

Cerca de 2 min.• Circa 2 min. Aceso• Aan

Espere• Aguarde• Wachten Intermitente• Knippert

Nota: Los primeros cartuchos instalados en el EPSON STYLUS DX se utilizarán parcialmente para cargar el cabezal de impresión. Los siguientes cartuchos que coloque sí tendrán toda la duración prevista.

Nota: Os primeiros tinteiros que estão instalados na EPSON STYLUS DX serão parcialmente utilizados para carregar a cabeça de impressão. Os tinteiros posteriores terão uma duração total.

Opmerking: De eerste cartridges die u in de EPSON STYLUS DX installeert, worden deels verbruikt om de printkop te vullen met inkt. De daaropvolgende cartridges hebben wel de volledige levensduur.

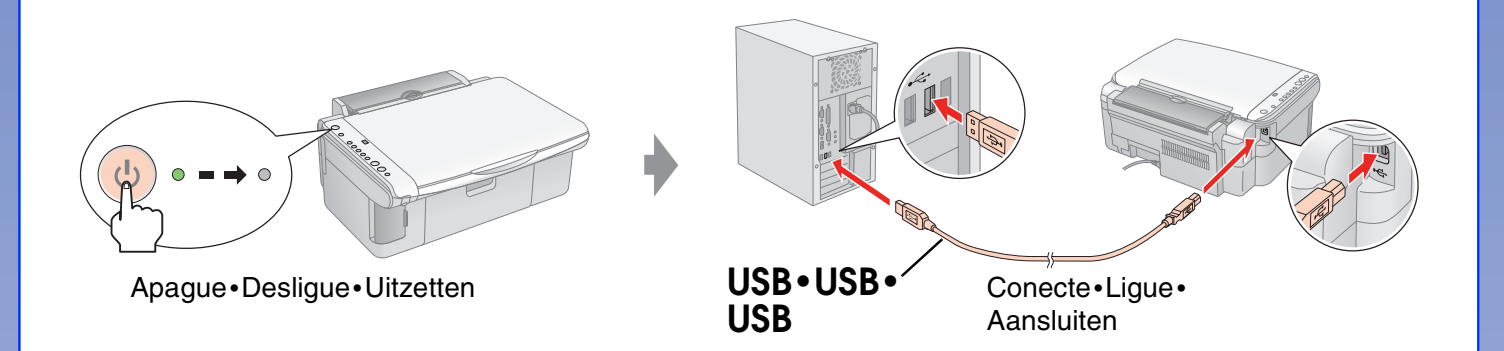

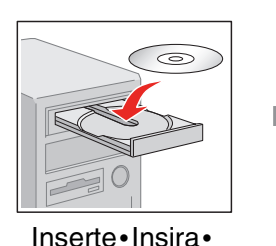

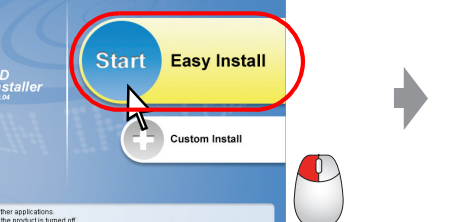

Faça clique•Klikken

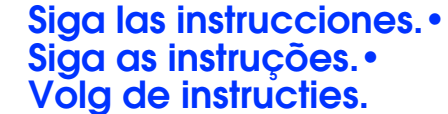

Plaatsen Haga clic•

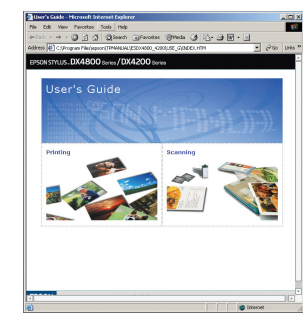

**Manual de usuario**• **Guia do Utilizador**• **Gebruikershandleiding**